<sup>[1](#page-0-0)</sup> Egy matematika órán unatkozó diák olyan 5  $\times$  5-ös táblázatokat talált ki, amelyek egyenleteket tartalmaznak. Az egyenletekben, melyek egyes részei a táblázat celláiba kerülnek, egybetűs ismeretlenek, a négy alapművelet jele, és persze az egyenlőségjel fordul elő. Tekintsük például a következő ilyen táblázatot:

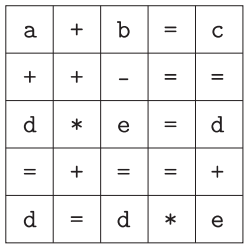

A táblázat sorait balról jobbra, oszlopait és két főátlóját felülről lefelé kiolvasva egy nyolc egyenletből álló egyenletrendszert kapunk. A kapott egyenletrendszer olyan, hogy annak megoldása során mindig van olyan egyenlet, amelyb®l a többi egyenlettől függetlenül következtetni lehet valamely ismeretlen értékére, vagy két ismeretlen közötti egyszerű kap
solatra.

A fenti példában az alsó sor alapján d=0, vagy e=1 csak ezt az egyenletet megvizsgálva adódik. Az első oszlopból ugyanakkor a=0 érték következik, amiből az első sorban b=c. A megoldást hasonló módon folytatva a végeredmény: a=d=0, b=c=e=bármi, vagy a=0, e=1, b=c=1+d és d bármi.

Készítsünk programot, amely tetszőleges, az előbbi táblázat formájában helyesen felírt egyenletrendszert megold. A program a táblázatot a paran
ssor els® paramétereként átadott bemeneti szöveges állományból olvassa. Az állomány öt egymás utáni sorában egy-egy szóközzel elválasztva a táblázat egyes elláiban található ismeretlenek és matematikai jelek szerepelnek. A program írja a standard kimenetre abc sorrendben az egyes ismeretlenek kiszámított értékeit (például "a=3.25", vagy "a értéke tetszőleges" alakban), illetve a "nincs megoldás" szöveget, ha az egyenletrendszer megoldhatatlan.

Beküldend® a program forráskódja (s31.pas, s31.
pp, . . . ), valamint a program rövid dokumentá
ió ja (s31.txt,  $s31.$ pdf, ...), amely tartalmazza a megoldás rövid leírását, és megadja, hogy a forrásállomány melyik fejlesztő környezetben fordítható.

<span id="page-0-0"></span>A tavaly decemberi számunkban kitűzött S. 31. feladatot – annak nehézsége miatt könnyített és pontosított változatban – újra kitűzzük.